# Overview of NAMD and Molecular Dynamics

#### Jim Phillips Low-cost Linux Clusters for Biomolecular Simulations Using NAMD

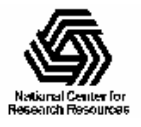

Beckman Institute, UIUC

# Outline

- Overview of molecular dynamics
- Overview of NAMD
- NAMD parallel design
- NAMD config file format
- NAMD config file walkthrough

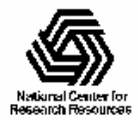

#### Molecular Dynamics

 $U(\vec{r}_1,\vec{r}_2,\cdots\vec{r}_N)=U(\vec{R})$ Energy function:

used to determine the force on each atom:

$$
m_i \frac{d^2 \vec{r_i}}{dt^2} = \vec{F_i} = -\vec{\nabla} U(\vec{R})
$$

Newton's equation represents a set of N second order differential equations which are solved numerically at discrete time steps to determine the trajectory of each atom.

$$
\vec{r_i}(t + \Delta t) = 2\vec{r_i}(t) - \vec{r_i}(t - \Delta t) + \frac{\Delta t^2}{m_i} \vec{F_i}(t)
$$

#### **Advantage of the Verlet Method**: requires only one force evaluation per timestep

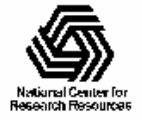

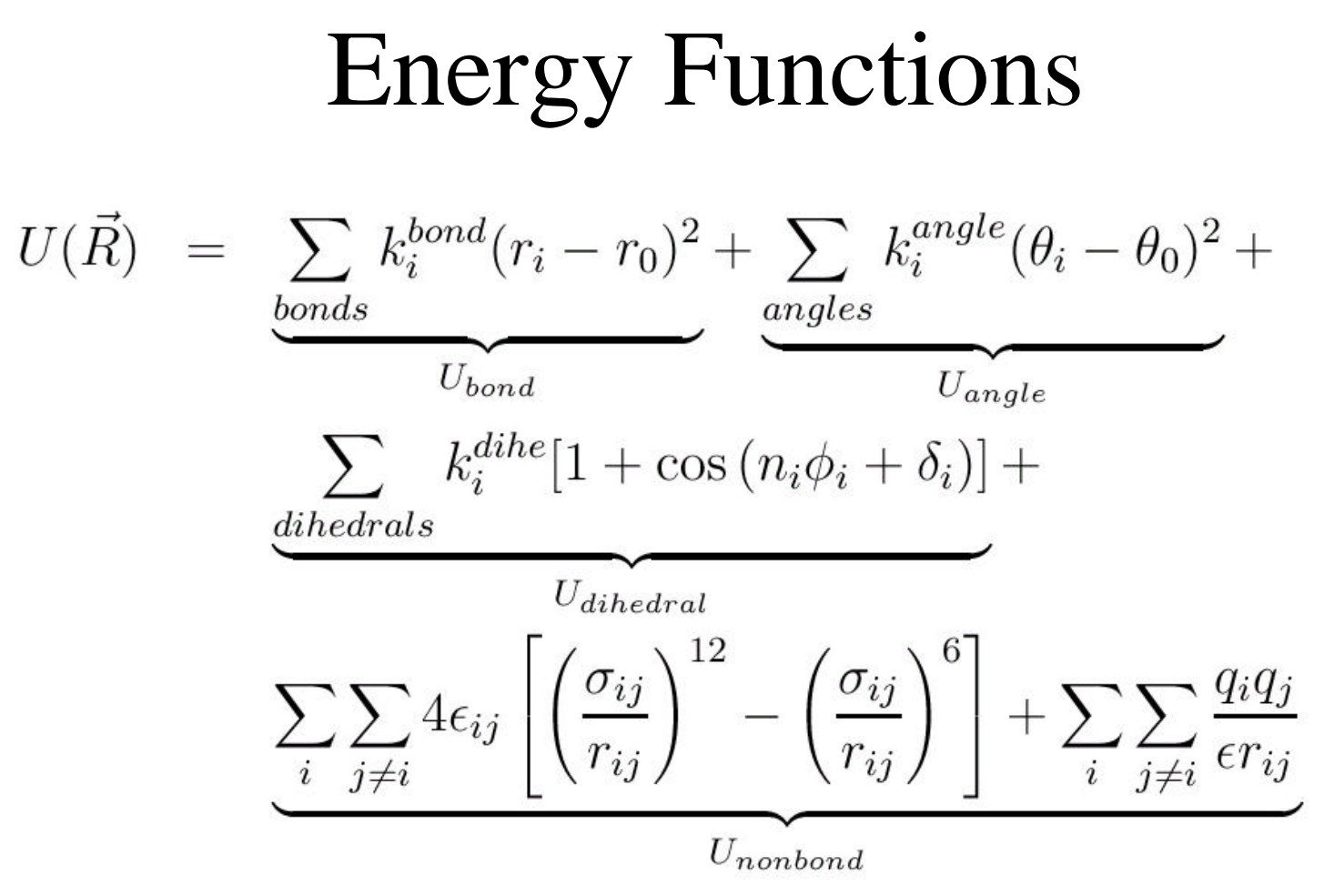

Ubond  $=$  oscillations about the equilibrium bond length Uangle = oscillations of 3 atoms about an equilibrium angle Udihedral = torsional rotation of 4 atoms about a central bond Unonbond = non-bonded energy terms (electrostatics and Lenard-Jones)

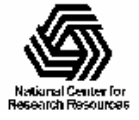

#### NAMD: Scalable Molecular Dynamics

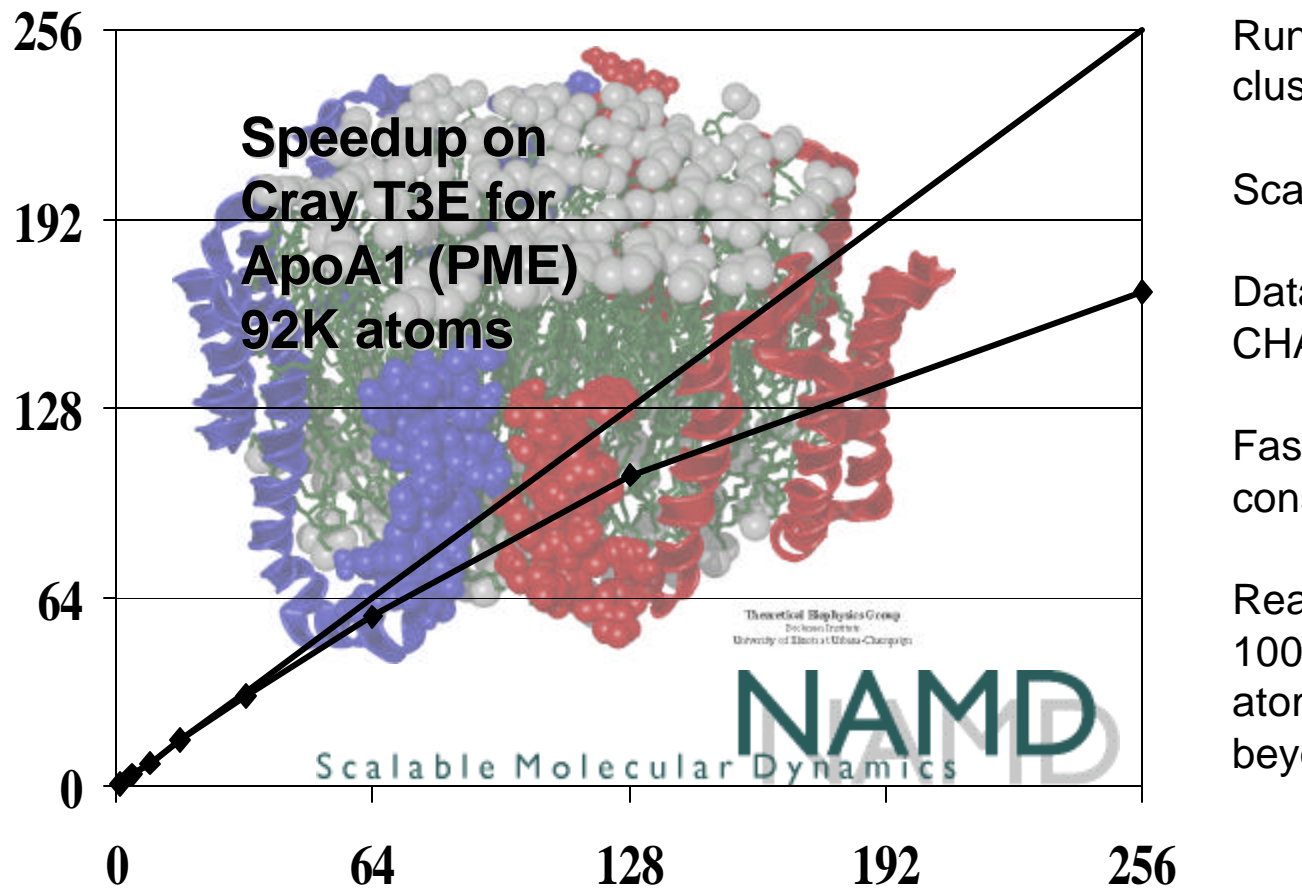

Runs on SP, Origin, T3E, clusters…and Windows.

Scalable to 1000's of CPUs.

Data file compatible with CHARMM and X-PLOR.

Fast full electrostatics and constant pressure ensembles.

Ready for 100,000 atoms and beyond…

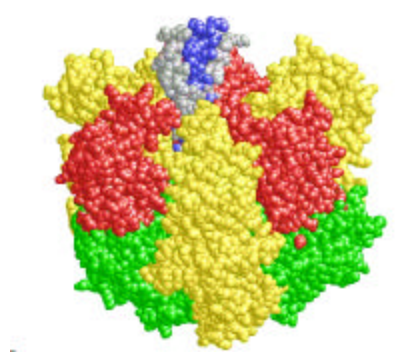

Freely available with C++ source code from http://www.ks.uiuc.edu/Research/namd/

ATPase

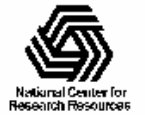

NIH Resource for Biomolecular Modeling and Bioinformatics http://www.ks.uiuc.edu/

Beckman Institute, UIUC

# Scalability: The Problem

- Speedup  $=$  (serial time) / (parallel time).
- Ideal (linear) speedup is number of CPUs.
- Amdahl's law says best speedup possible is (total work) / (non-parallelizable work).
- In MD, each timestep must be parallelized.

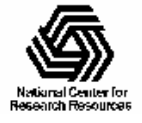

# NAMD Parallel Design

• Atoms are "spatially decomposed" into cubes which are distributed among CPUs.

– Generates 25-400 cubes to distribute.

• Interactions between pairs of cubes are also distributed among CPUs.

– Generates 300-5000 interaction groups.

• Interactions are redistributed among CPUs based on measurement of their run time.

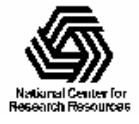

# Active Load Balancing

- Initial distribution minimizes communication, but load estimate is poor.
- Calculations are redistributed from scratch based on initial load measurements.
- Additional measurements allow incremental refinement of the distribution, taking into account additional communication load.

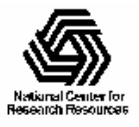

### Data Driven Execution

- Some communication is necessary, but we don't want to sit idle waiting for it.
- Work is broken down into interaction sets which require different parts of the incoming data.
- Interactions are calculated as soon as required data is received, not in any particular order.

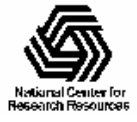

# Configuration File Format

- NAMD is case insensitive (Tcl isn't).
- All options follow:  $\langle$  name  $\rangle$   $\langle$  value  $\rangle$
- Some options may appear several times.
- Some options contain scripts inside  $\{\}$ .
- Everything following '#' is a comment.
- Include other files with "source  $\langle$  file $\rangle$ ".
- If you know Tcl, use print rather than puts.

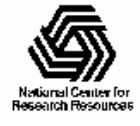

# molecular system structure bpti.psf

- # force field parameters param19.pro exclude scaled1-4 1-4scaling 0.4
- # approximations switching on switchdist 7.5 cutoff 8 pairlistdist 9.5 margin 0 stepspercycle 10
- The .psf file lists atom types, charges, masses, bonds, angles, etc., which do not change.
- The parameter file defines an energy function based on the types of the atoms. It also defines an exclusion policy which is given separately here.
- Nonbonded forces are cutoff by 8A with a smooth switching function starting at 7.5A.
- Atoms outside pairlistdist will stay outside cutoff for 10 steps.

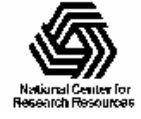

# initial conditions coordinates bpti\_lang.coor velocitities bpti\_lang.vel

# integrator rigidbonds all

timestep 2.0

#protocol firsttimestep 50000 numsteps 75000

- Coordinates and velocities in PDB formatted files start the simulation. (Velocities can also be randomly generated based on a given temperature.)
- All bonds involving hydrogen atoms will be held rigid. (Other options are none and water.)
- This allows a 2fs timestep.
- Timesteps will be numbered starting at 50,000.
- Stop on reaching timestep 75,000 (run for 25,000 steps).

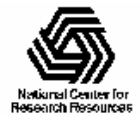

# output (log)

outputenergies 10

outputtiming 50

#output (files) binaryoutput no outputname bpti\_free dcdfreq 500

- Energies and temperature will be printed out every 10 steps.
- Elapsed and estimated time will be printed out every 50 steps.
- Generate text PDB files (rather than binary files) of final state.
- Output files will be named bpti\_free.coor, bpti\_free.vel, bpti\_free.dcd, etc.
- Coordinates will be written to DCD format trajectory file every 500 steps (1ps).

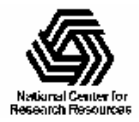

## Conclusion

- Manuals, etc. online at: http://www.ks.uiuc.edu/Research/namd/
- NAMD email helpdesk: namd@ks.uiuc.edu

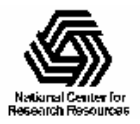